# MARKETING WEDNESDAY STRATEGIES FOR SMALL BUSINESS

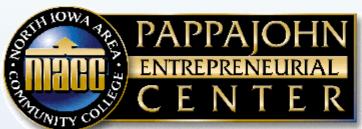

Together, Shaping the Future

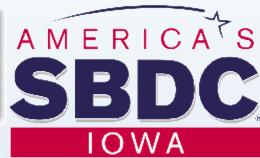

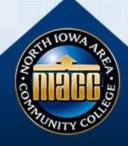

## Welcome Zoom and FB Live Protocols

For the most recent updates and webinars - Like the NIACC John Pappajohn Entrepreneurial

Center on Facebook & visit our website @

https://www.niacc.edu/pappajohn/

The audience will be placed on mute. If you have questions, please type them into the chat box.

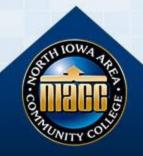

## Customer Relationships & Advanced Digital Tools

Moderator - Candi Karsjens
Pappajohn Entrepreneurial Center
Director of Innovation & Acceleration

#### **Expert Panelists**

Miriah Whitehurst – President, owner at All Things Advertising
David Witzig - Founder & President at eCommerce Insights, LLC
Stacy Doughan – Executive Director & CEO of Clear Lake Chamber
Libbey Hohn – Director of Tourism, Clear Lake Chamber
Emily Ginneberge – Executive Director: Main Street Mason City

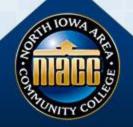

## Agenda

- Building engagement: Comment >Share>Like
   Anatomy of a good post on FB, Instagam, Twitter
- Using Images to Improve Engagement: Photos & Videos
   Photo editing tools -Canva (Pixabay)
   Tips for going Live on Social Media: Tripod, directional mic
- Re-purposing content>Embed YouTube or Facebook Video to your website.
- Content Planning 101: Content calendars & Scheduler
- Connecting with your customers: Back to the basics
- Offering gift cards online: Iowa Love

Ask questions in the chat box at any point in the webinar!

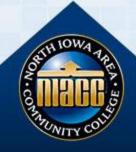

## Core Marketing Strategy

- Customer Segments
  - Who are they?
  - Where are they?
    - What channels do they use to find information?
- Value Proposition
  - What value do you bring? Solutions?
  - Gains and Pains
    - What pain do you relieve, what gain do you create

## Social Media Tips

- Know your audience
  - What platform are they using?
- Be conversational
  - Talk to them like you're faceto-face
- Be human
  - Show them your personality
- Be timely
  - Make sure content makes sense

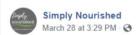

Take two. Dough is perfected, but timing isn't right yet. I missed the peak rise time getting them in the oven. Guess that means I try again. Nobody in our household will mind Quarantine baking is a thing! We're stocking back up on ingredients at the store Monday and Wednesday with regular hours continuing next week. M-F 10-6; Sat 10-4. #simplynourished #wellnesswithinreach #coronabaking

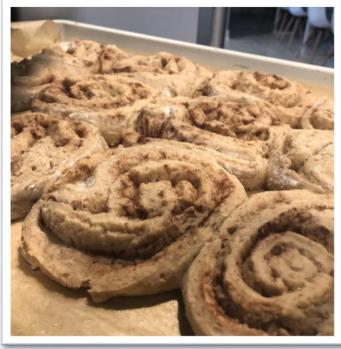

#### Blueprint for the Perfect Facebook Post [Images]

#### Post Cop

Keep your copy short and tone personal. Limit it to 90 characters, or make sure your URL link appears in the first 90 characters.

Tip: Increase engagement by asking a question.

#### ude a URL in

your post copy.
Drive deeper into
Facebook, or to a
blog or web page.

Call To Action:

Tip: Shorten your URL link with bit.ly.

#### Upload an image:

Upload an image at least 300x300 pixels large.

Tip: Use high impact images or photos with colors like red and orange, and close-up people, not logos.

#### Engage

Postling is just the start! Stay engaged with the conversation by adding a question or comment on the conversation.

#### STATUS UPDATE

#### IMAGE

Like • Comment • Share

#### VIEW COMMENTS

#### People Reached

#### Measuring Success:

Use the 'Engaged Fans' metric on your insights page to measure which posts work best.

Monitor the 'Talking About Us' metric on your page to see how your page is doing overall an compared to like brands.

#### Target Your Post:

For posts relevant to a specific country or language, target your post.

#### Timely Promotion:

Boost your post as a Sponsored Story within the first 24 hours to reach a greater % of your fans.

Tip: Crop your image to square to work best as an ad unit

#### Mobile First:

Close to 70% of fans will see your wall posts on a mobile device

Tip: Use simple imagery, short copy, yes/no questions, and short video for 1-click interaction on mobile

salesforce

Blueprint was inspired by a post to business2community http://goo.gl/p32Rv It has been adapted with our terminology & best practices for employee training

## How to Build Engagement

Comment > Share > Like

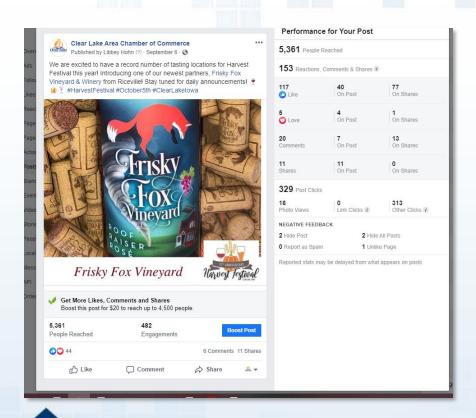

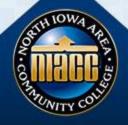

## Co-Host and Tag Partners to Improve Your Reach

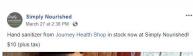

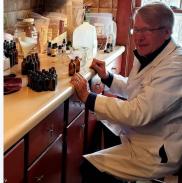

Journey Health Shop March 27 at 12:04 PM · 🚱

The Doctor is inl Jerry makes sure through proper math and measuring that each sanitizer bottle he makes contains the required 65% alcohol to kill viruses and gen Stop in today to stock up on some great hand sanitizer!

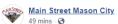

Main Street Mason City, Visit Mason City Iowa, Mason City Chamber of Commerce, and us, the Clear Lake Area Chamber of Commerce and All Things Advertising to bring you Iowa Iove, an eGift Card platform!!

If your business already offers electronic gift cards, please drop your link in the comments below!

"Individually, we are one drop. But together, we are an ocean!"... See More

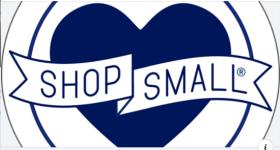

MAINSTREETMASONCITY.COM

Together We Can Make a Difference! — Main Street Mason City — Main Street Mason City

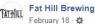

It's lunchtime and you're probably hungry, so this is the perfect time to tell you about what's coming on Thursday! The Cedar Valley Ex-Press food truck menu for Thursday is:

- a classic shredded chicken taco, with a lime sour cream and a fresh cabbage slaw.
- beer braised beef taco, with a honey chipotle BBQ sauce, with a crisp cabbage slaw,

chips and salsa

ood sales are from 6 PM to sold out. Live tunes with Harper and Lee from 7 M - 9 PM.

00

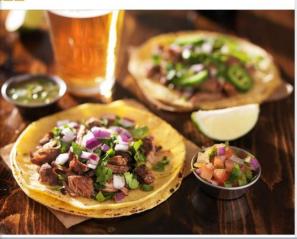

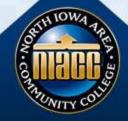

## Stay on Brand

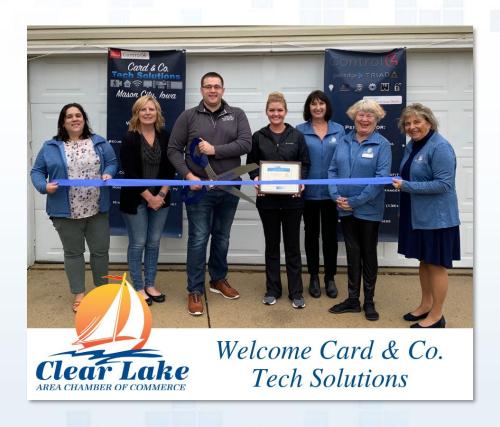

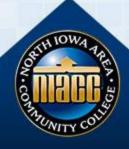

## Be Personable – Show Behind the Scenes

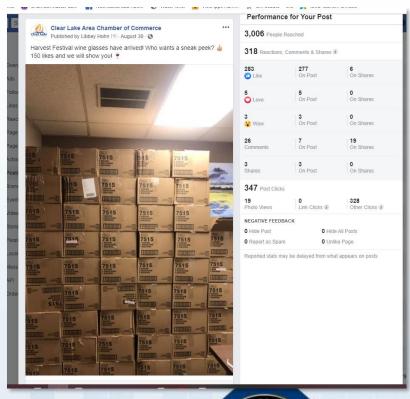

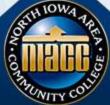

### Your Photos > Stock Photos

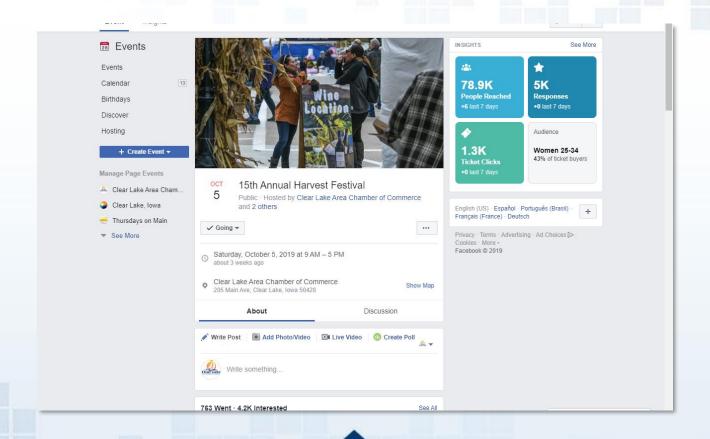

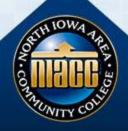

### FREE (AND EASY) DESIGN TOOLS

**Miriah Whitehurst** 

## Crello

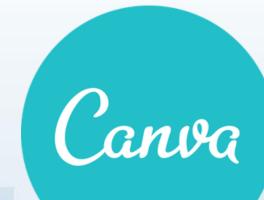

#### **Features:**

- Templates that you can customize
- upload your logo and images
- Preset sizes and templates for social media posts, postcards, posters, cards, flyers, etc.
- full of stock photos
- have animation posts
- both have mobile apps so you can update your graphics on the go
- Can share your designs directly to social media
- Share graphics between team members

## Use Video (Facebook loves it!)

Upload or "Go Live"

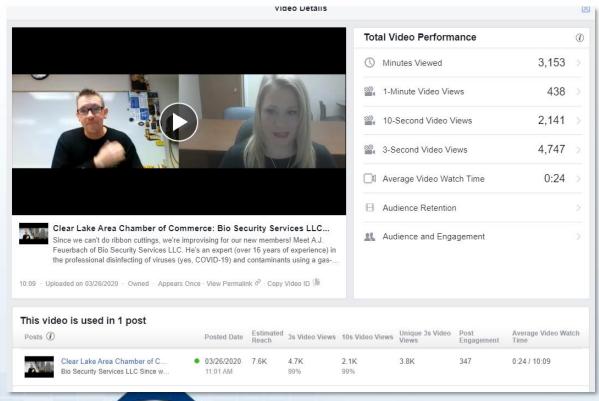

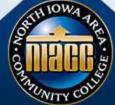

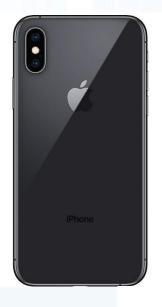

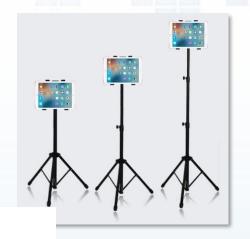

It's so easy!

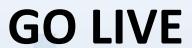

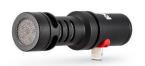

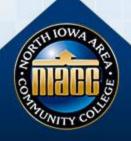

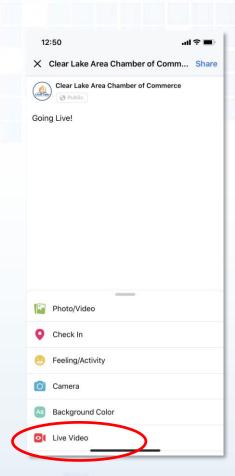

It's so easy!

**GO LIVE** 

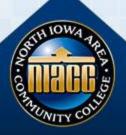

## **Content Planning 101**

- Spaces out your posts over time
- See what people engage with
- Deadlines & reminders
- Compliment posts with blog links, news articles, etc.

- Do you want to do any contests or promotions?
- What could you do to increase awareness & engagement

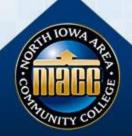

## Keep Content Planning Simple

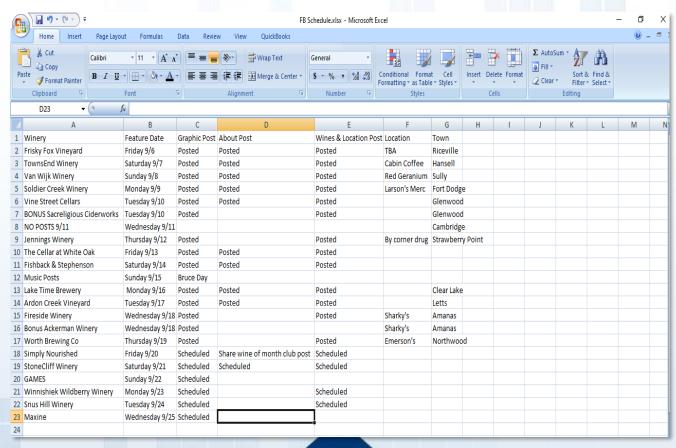

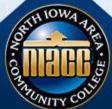

### Use Facebook's Scheduler

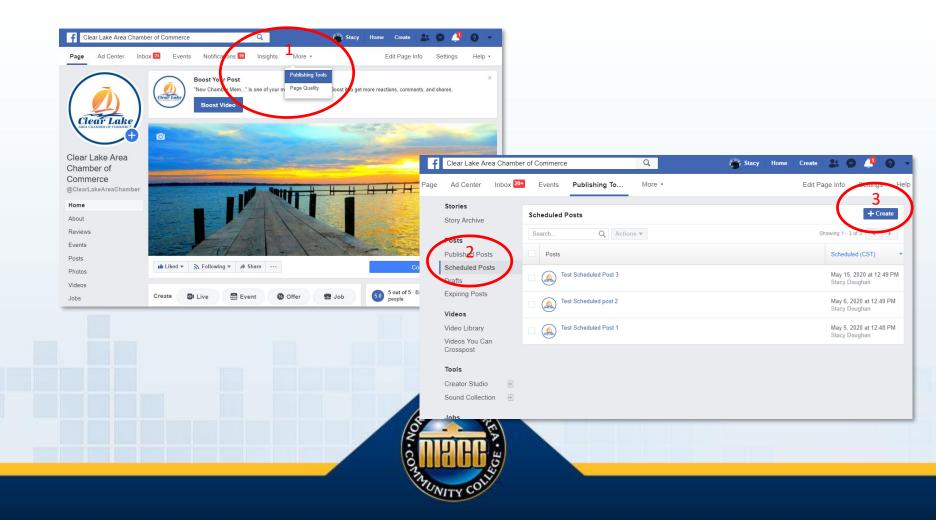

## Re-Purposing Content

#### **Miriah Whitehurst**

- Radio ads to create videos
- PowerPoints to create video
- Reuse content as a blog post
- Curated Content
  - Trade Partners
  - Experts/Ambassadors
  - Manufacturers

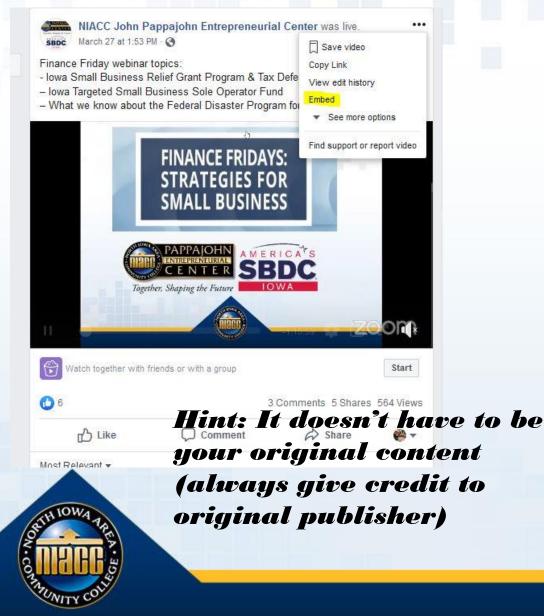

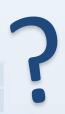

Identify the needs and desires of your customers so you can increase loyalty and grow your customer base.

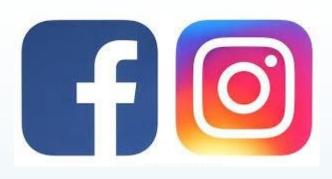

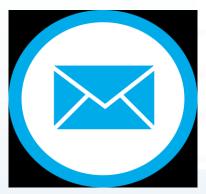

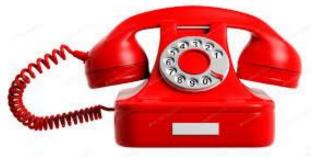

Connecting with your customers

## CUSTOMER RELATIONSHIP MANAGEMENT

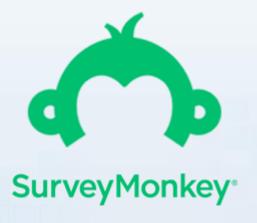

## How are you staying in touch and engaging with your customer base?

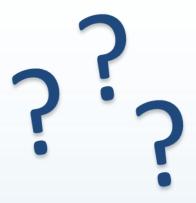

Personal touchpoint

### **BACK TO THE BASICS**

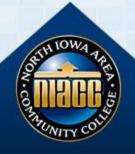

### **ONLINE GIFT CARD SALES**

**Emily Ginneberge** 

https://iowalove.org/pages/how-it-works

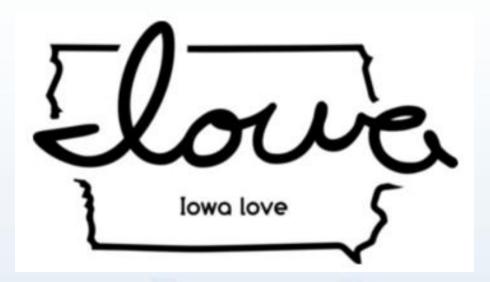

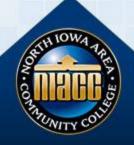

## Q & A

Please type your questions in the chat box.

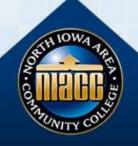

## **Key Resources**

#### **Previous Webinars & Other Resources**

https://www.niacc.edu/pappajohn/covid-19-resources-updates/

#### **How to create a Facebook Business Page:**

https://www.amyporterfield.com/how-to-create-a-facebook-profile-

business-page/

https://www.youtube.com/watch?time\_continue=63&v=3MxK6wZur

<u>Us&feature=emb\_logo</u>

#### **GOOGLE Business Page Help**

How to claim or add your business on Google:

https://www.youtube.com/watch?v=UdCZMWkYDJQ

How to verify your business on Google:

https://www.youtube.com/watch?v=2sObwsdA1FE&list=PLgH6uiP6MuLq7suVmygU1v

yPukojdqMHC&index=3&t=0s

How to edit and update your business information on Google:

https://www.youtube.com/watch?v=oY2biNNXPGI

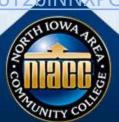

## **Key Resources**

#### **Easy design tools:**

http://www.crello.com http://www.canva.com

#### **Social Media Scheduling Tools**

www.postplanner.com www.hootsuite.com www.later.com

#### **Sprout Social: Social Media & Crisis Management**

https://sproutsocial.com/insights/guides/social-media-crisis-management/

**Sprout Social: Key Insights** 

https://sproutsocial.com/insights/resources/

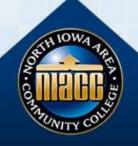

## **Key Resources**

#### **Free Stock Photos**

https://www.socialmediatoday.com/marketing/2015-02-27/20-sites-get-free-stock-images-commercial-use

#### **Marketing Plan Template & Content Planner**

https://blog.hubspot.com/marketing/marketing-plan-template-generator? ga=2.20199357.463131285.1585690181-907881006.1574704310& gac=1.258792824.1585690211.Cj0KCQjw1Iv0BRDaARIsAGTWD1vdrVkPpog1A9lvYZ8jnUyOs7qJUak7P4VHHniehVJTleobynoR-LlaAj4YEALw wcB

https://blog.hubspot.com/blog/tabid/6307/bid/33415/the-social-media-publishing-schedule-every-marketer-needs-template.aspx? ga=2.20199357.463131285.1585690181-907881006.1574704310& gac=1.258792824.1585690211.Cj0KCQjw1Iv0BRDaARIsAGTWD1vdrVkPpog1A9lvYZ8jnUyOs7qJUak7P4VHHniehVJTleobynoR-LlaAj4YEALwwcB